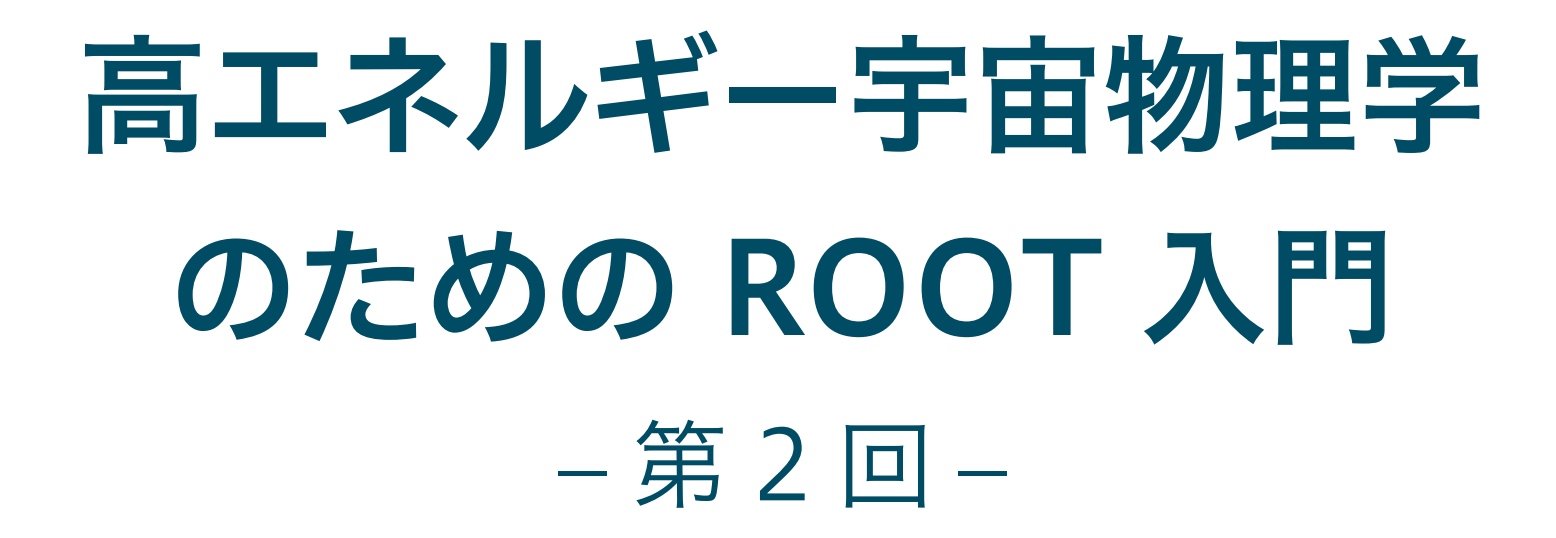

### 奥村 曉 名古屋大学 宇宙地球環境研究所

2016 年 4 月 27 日

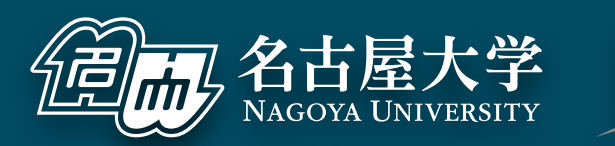

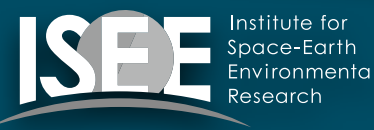

[oxon@mac.com](mailto:oxon@mac.com)

# 前回の補足

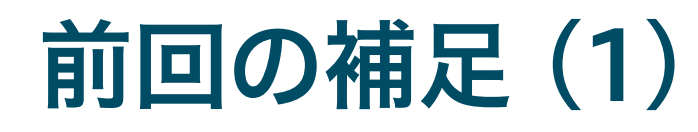

### 前回の講義資料の表紙で所属が間違っていました…

- ▶ 誤**:太陽**地球環境研究所
- ‣ 正:宇宙地球環境研究所 (※ 2015 年 10 月に改組)

### 言い忘れたこと

- ‣ 学会とかで見かけたら気軽に声をおかけください
- ‣ 「先生」じゃなくて「さん」で良いです

### 前回の補足 (2)

- 講義中の質問について
	- ‣ 言い忘れましたが、講義の最中は自由に質問してください
	- ‣ ググレカスな質問も OK (その場で解決するのが重要)
- 質問が出ない場合
	- ‣ やる気がない、理解が追いついてない、全部知っているのど れかとみなします
	- ‣ こちらもやる気が出ないので、質問歓迎です
- 前回参加者数およそ 70 人
	- ‣ 対して、git clone の行われた数が 25 くらい
	- ‣ 今日は git clone しない人はついていけないので、今すぐ
- RHEA.pdf の「付録 A Mac での研究環境の構築」とい う章は記述がかなり古いので (多分 2009 年頃) 注意
	- ‣ 「A.4 KeyRemap4MacBook」は Karabiner という名前に 変更されました
	- ‣ 「A.6 MacPorts」は、最近だと homebrew を使うほうが好 まれています
	- ‣ 「A.6.3 LaTeX」は、最近だと pTeX よりも TeX Live が好 まれています
- 「すぐに図が出せるから」という理由で Excel や gnuplot を使い続けるのはやめる
- ■大事なのはすぐに図を出すことではなく、得られたデー タから現象を読み解くこと
- Excel や gnuplot で宇宙線・素粒子物理のデータ解析 はできません
- 最初は時間がかかっても ROOT で作図する習慣をつけ る
- C++ の用語が分からない人は、RHEA.pdf の C++ の章 を参照すること
- 書きかけですが、クラス (class) とは何かくらいは理解 できるはず

ヒストグラム

## ヒストグラム (histogram) とはなにか?

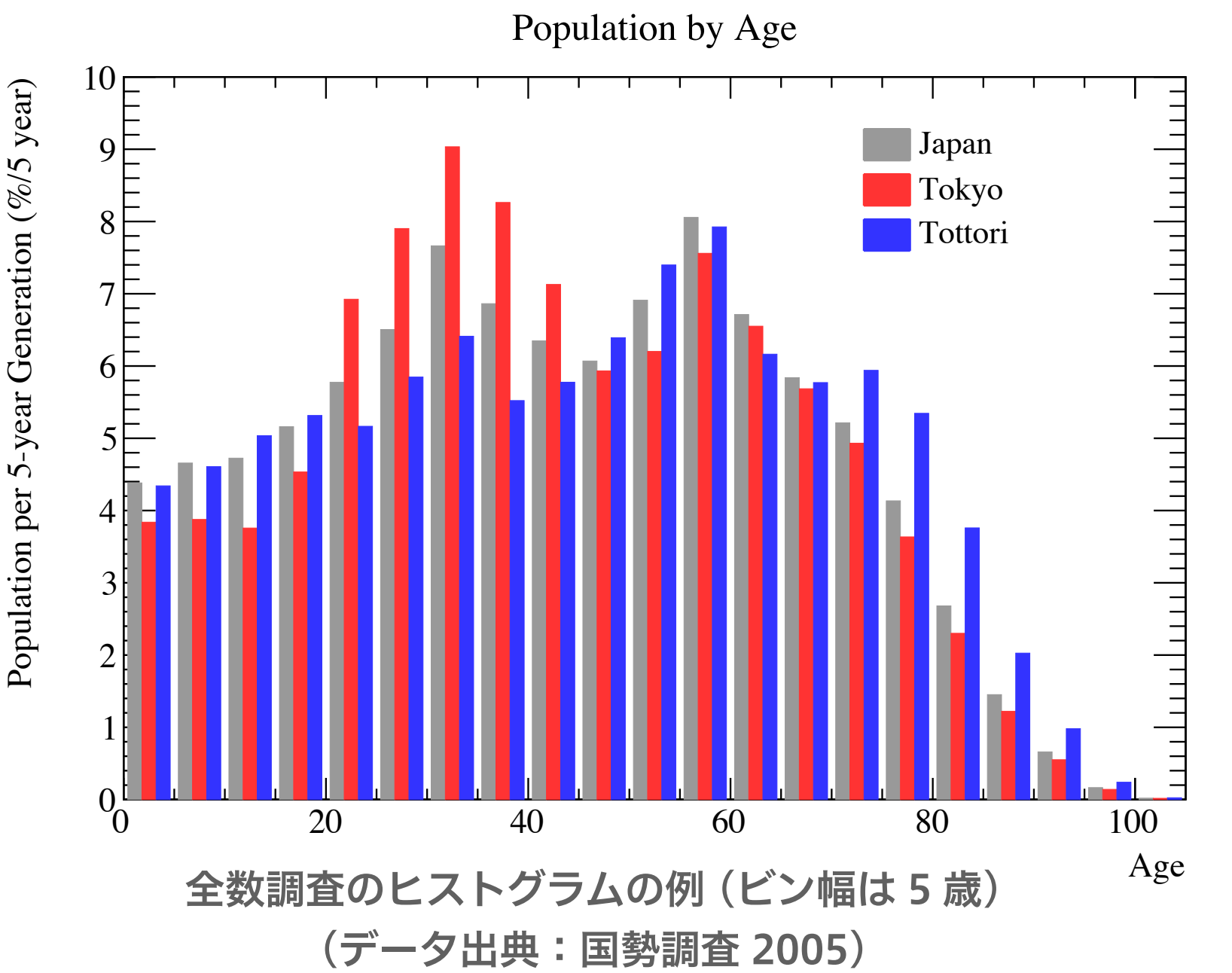

- 度数分布図
- ある物理量がどのよう に分布しているかを、 値の範囲をビン (bin) に区切って表示したも  $\mathcal{O}$

実験での使用例

- ‣ 光検出器の波高分布(ポ アソン分布と正規分布)
- ▶ 崩壊時間や飛程の分布 (指数分布)
- 分布同士の比較、理論 曲線との比較によく使 われる

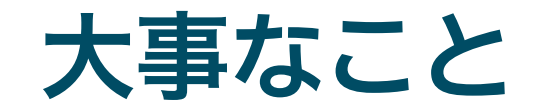

- 積分すると総数になる
	- ‣ 標本の大きさ (sample size)
		- 総測定回数や総発生事象 (トリガーした宇宙線粒子のエネルギー分 布など)
		- ▶ 全数測定の総数 (国勢調査、実験装置の全数調査など)
		- ▶ 標本数 (number of samples) とは言わないので注意
	- ▶ 確率密度関数の場合は 100% や 1
		- 十分に標本が大きい (=統計誤差の小さい) MC シミュレーションで 得られた物理量の分布や理論曲線など
- 面積に意味があるので原則として縦軸のゼロを表示する (対数表示の場 合はもちろん不可能)
- 全数調査と標本調査は分布が異なる

### 間違った表示の例

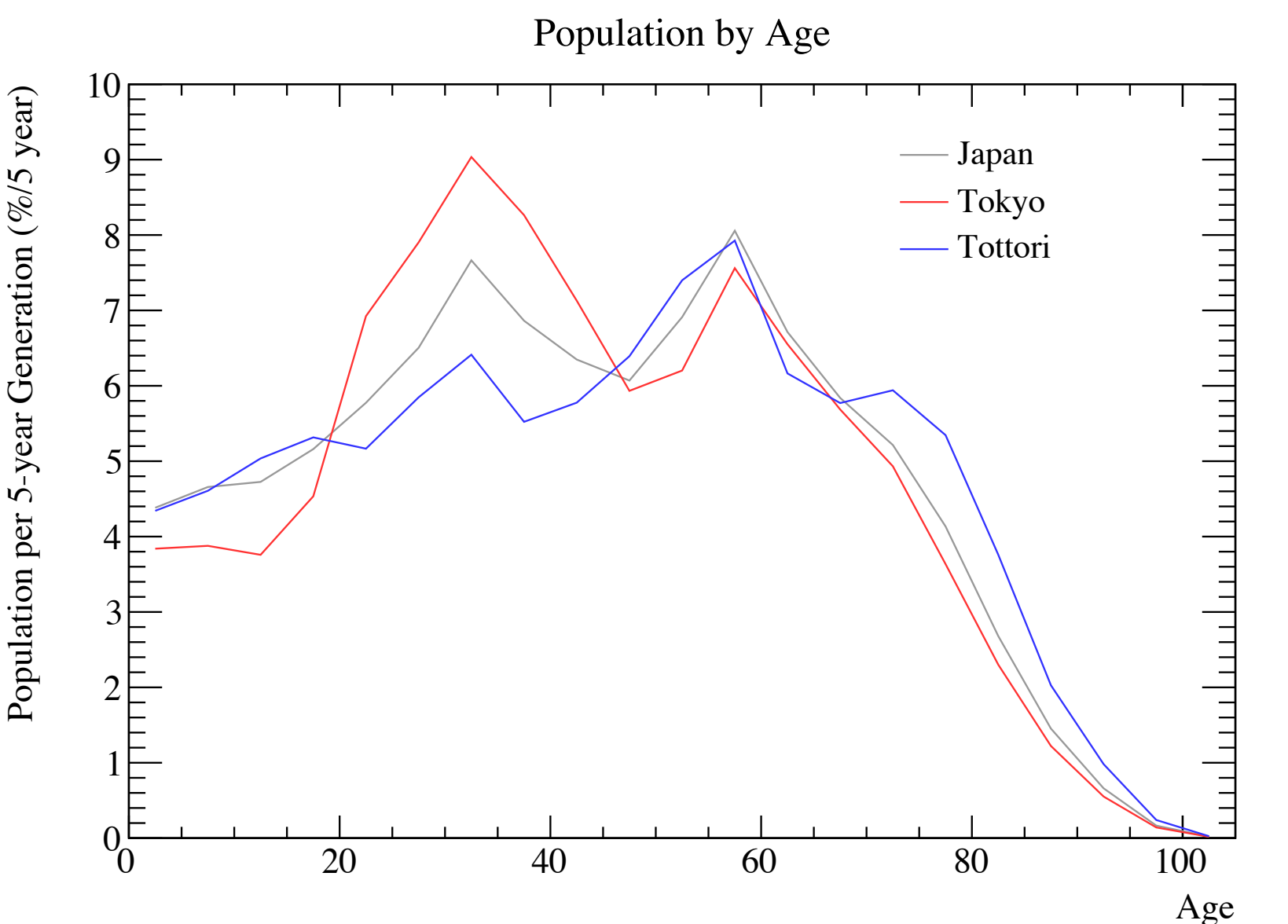

- ヒストグラムを折れ 線グラフにしない
	- ‣ ビンの中心値はそのビ ンの代表値ではない
	- ▶ 面積が保存しない
	- ‣ (多くの場合) 折れ線 の傾きに物理的な意味 がない
	- ‣ 誤差棒が大きい場合、 傾きを見せるのは読者 の誤解を誘発する

1次元ヒストグラム

- ROOT の 1 次元ヒストグラムは TH1 というクラス
- ヒストグラムの縦軸のデータ型に応じて複数の派生クラ スがある
	- ‣ TH1D ‒ double (14 桁まで扱える、多分一番よく使う)
	- ▶ TH1F float  $(7 \text{ hr})$
	- $\rightarrow$  TH1C char (-128 127)
	- $\rightarrow$  TH1S 16 bit int (short) (-32768 32767)
	- $\rightarrow$  TH1I 32 bit int (-2147483648 2147483647)
- TH1D 以外はひとまず忘れて良い

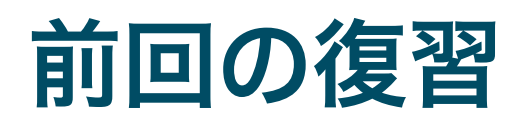

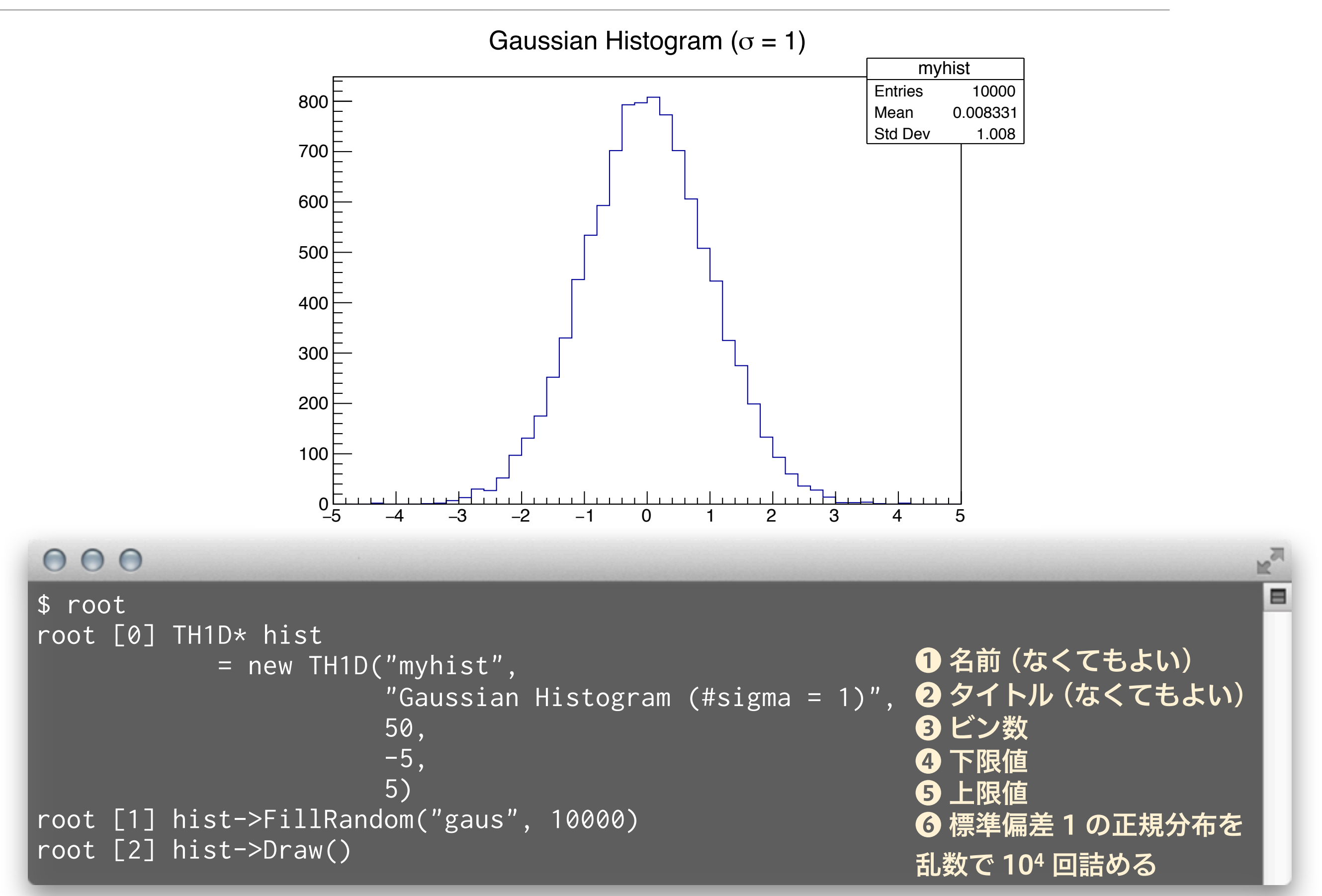

## 自分で 104 回詰める

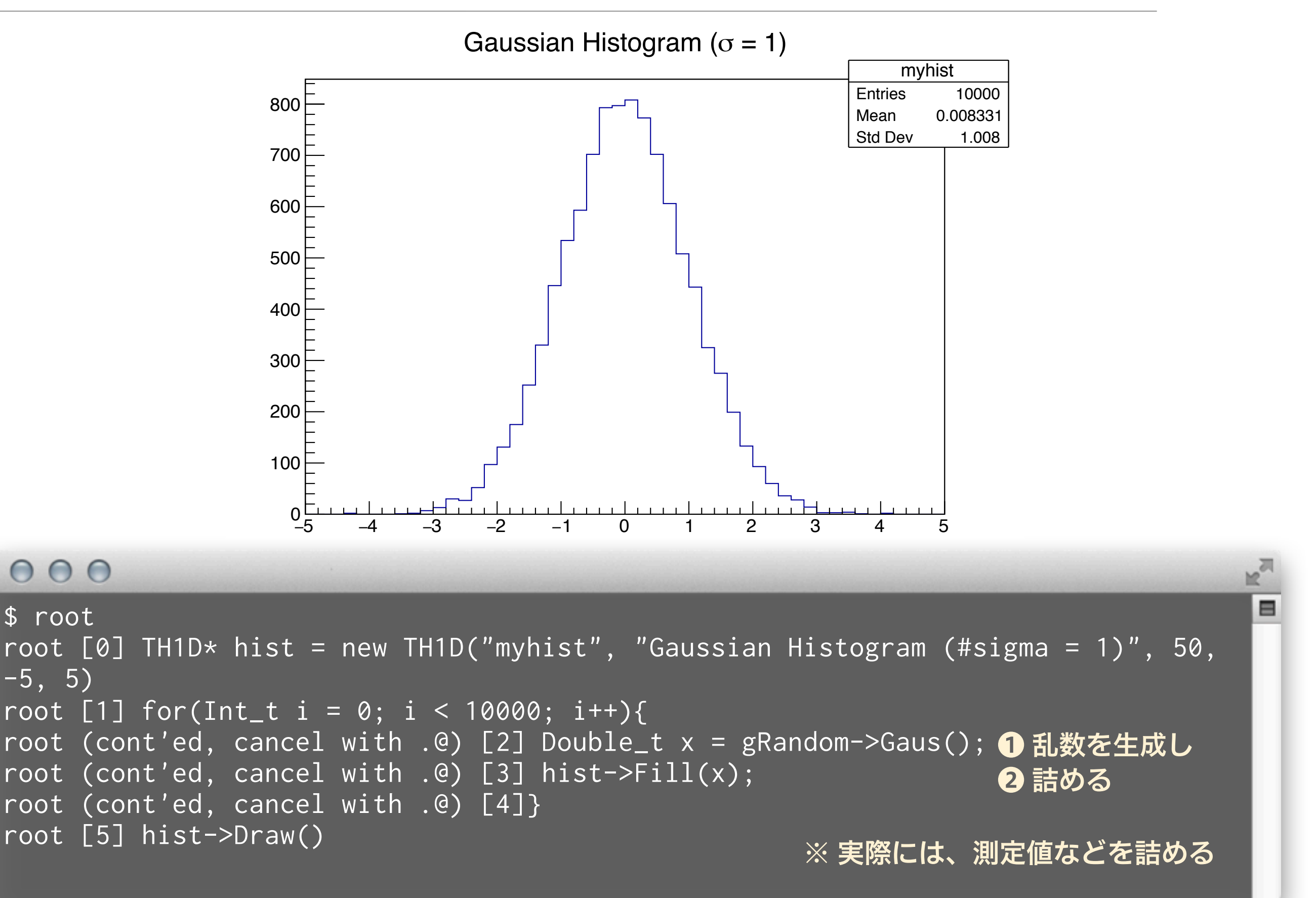

## ヒストグラムの基本的な量

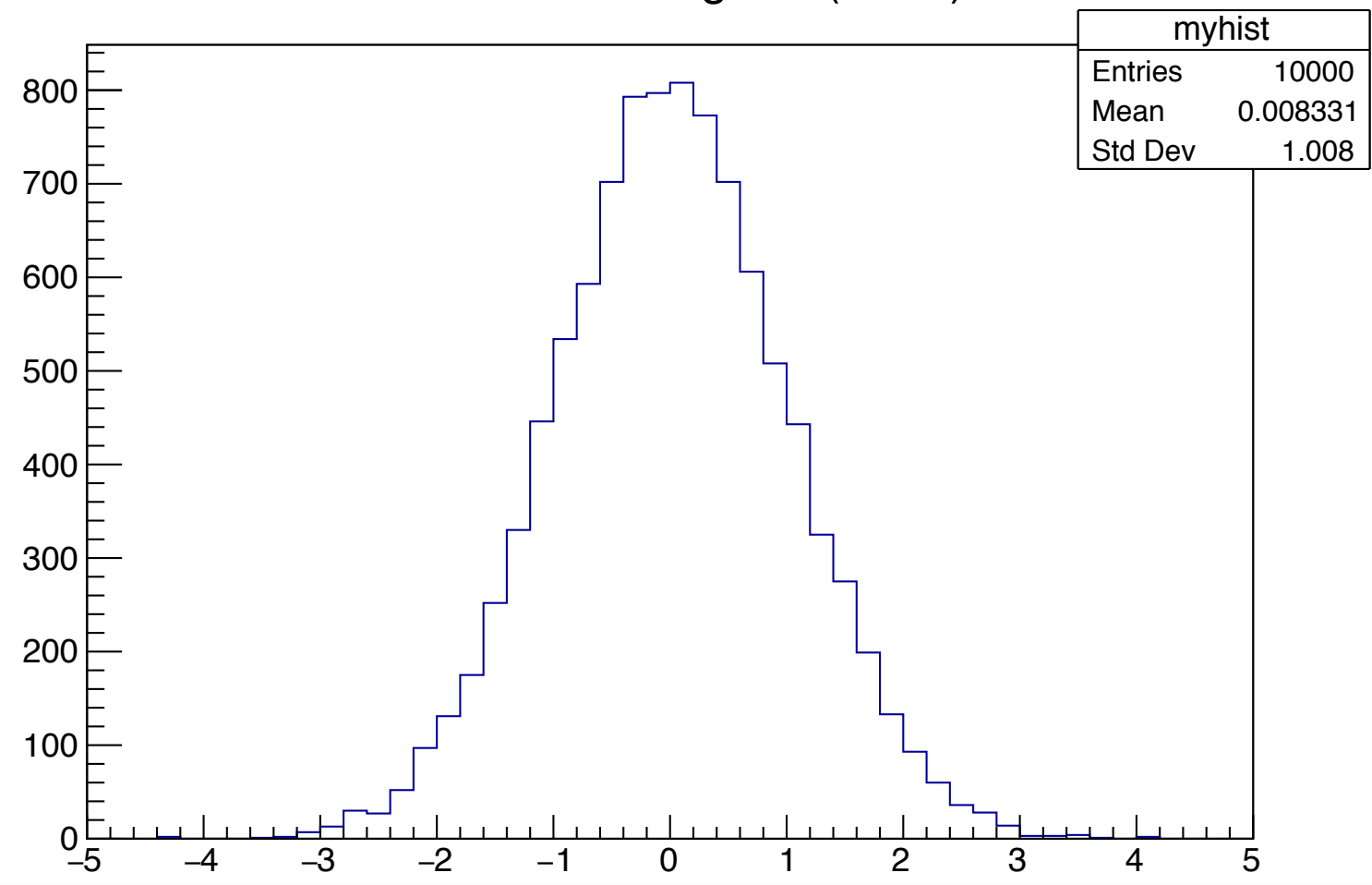

❸ 標本の標準偏差 (standard deviation)

❹ 平均値の統計誤差

#### Gaussian Histogram ( $\sigma$  = 1)

### $000$

- root [6] hist->GetEntries() (Double\_t) 10000.0 root [7] hist->GetMean() ❶ 総数 ❷ 標本の平均値 (母集団の真の平均値ではない)
- (Double\_t) 0.008331
- root [8] hist->GetStdDev()
- (Double\_t) 1.008
- root [9] hist->GetMeanError()
- (Double\_t) 0.00997350
- root [10] hist->GetStdDevError() ❺ 標準偏差の統計誤差 (Double\_t) 0.00705233

Ξ

### 平均値、分散、標準偏差

•平均値:通常、ある物理量の相加平均 (母平均はμ) 分散:その分布の散らばり具合を示す 標準偏差:散らばり具合を物理量と同じ次元で示す  $\bar{x} =$ 1 *N*  $\sum$ *N i*=1  $x_i =$  $x_1 + x_2 + \cdots x_N$ *N*  $\mu = \lim_{n \to \infty}$  $N \rightarrow \infty$ 1 *N*  $\sum$ *N i*=1 母平均  $\mu = \lim_{\Delta t \to 0} \frac{1}{\Delta t}$   $\sum x_i$ 標本平均  $s^2 =$ 1  $N-1$  $\sum$ *N i*=1 (*x<sup>i</sup> x*¯) 2 (不偏)標本分散  $\sigma^2 = \lim$  $N \rightarrow \infty$ 1 *N*  $\sum$ *N i*=1 母分散  $\sigma^2 = \lim_{N \to \infty} \frac{1}{N} \sum_{i} (x_i - \mu)^2$ ※ ROOT は N で割っている

標本の標準偏差 S 母集団の標準偏差  $\sigma$ 

RMS (二乗平均平方根) と標準偏差は定義が異なります

$$
\text{RMS} = \sqrt{\frac{1}{N} \sum_{i=1}^{N} x_i^2}
$$

- PAW や ROOT ユーザの多くが混同しているので注意
	- ‣ PAW が最初に間違い、ROOT は意図的に (?) 間違いを継承 した
	- ‣ 最新の ROOT では、RMS という言葉はもう使われない

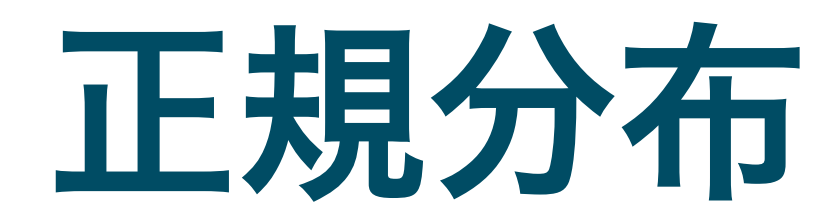

### 正規分布 (Normal Distribution) とは

- ガウス分布 (Gaussian distribution) とも
- 平均値 µ と分散 σ2 (もしくは標準偏差 σ) で表される

$$
f(x) = \frac{1}{\sqrt{2\pi\sigma^2}} \exp\left(-\frac{(x-\mu)^2}{2\sigma^2}\right)
$$

- 我々が最も頻繁に使う分布
- 多数の確率過程が組み合わ さった場合、結果として出 てくる物理量が正規分布に 従う (中心極限定理)
- 面積一定の場合、高さと幅 は 1/σ と σ に比例する

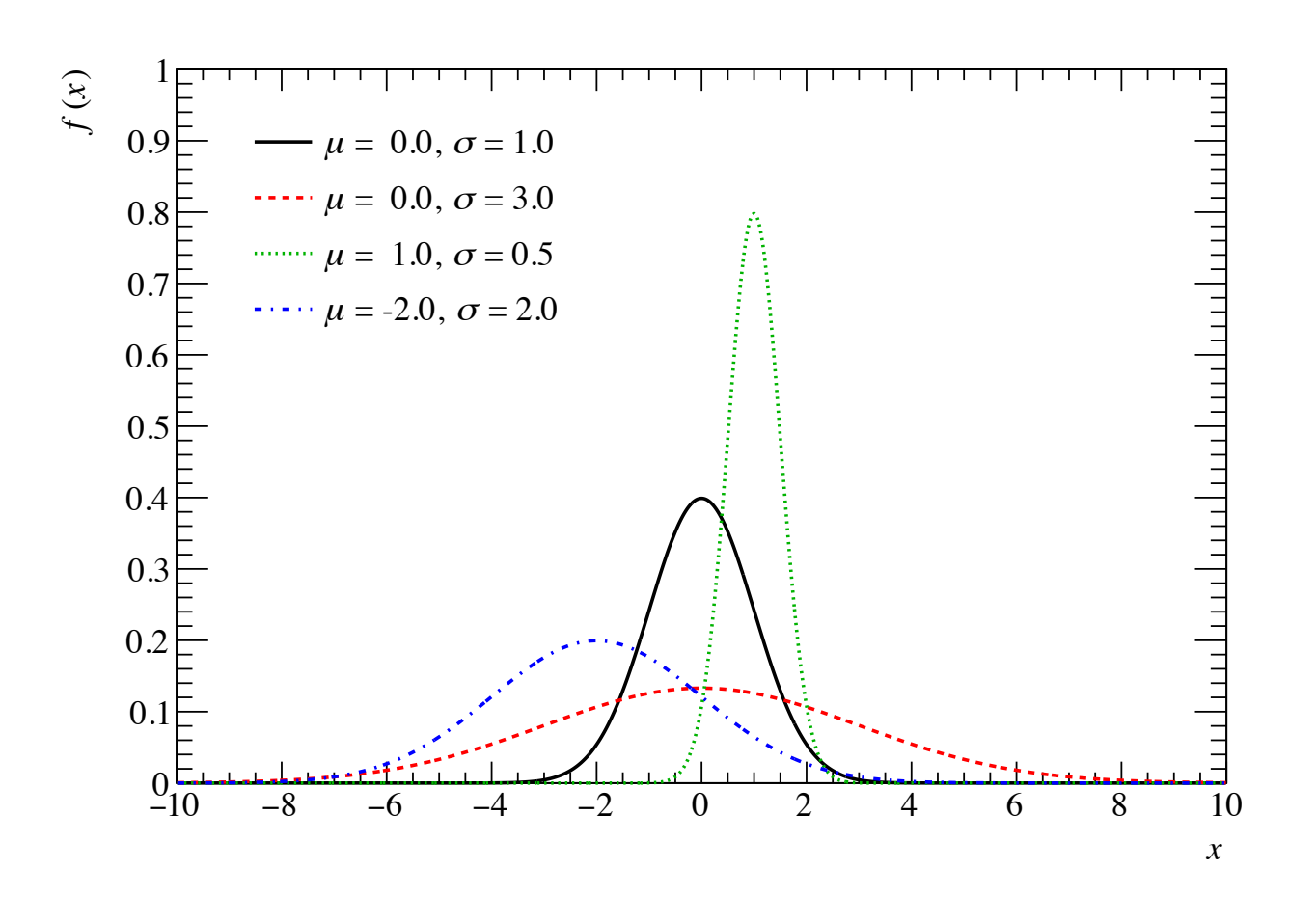

### GetMeanError と GetStdDevError

- 母集団の分布や理論的な分布が正規分布であったとして も、限られた実験データ (標本) は母集団を完全に再現 しない
- 標本から得られる平均値や標準偏差は、真の値とはずれ る
- TH1::GetMeanError と GetStdDevError は、そのず れの推定量を返す
- 正規分布の場合、物理量 x に対し次の推定量の誤差が ある  $\delta s =$ *s*  $\overline{\phantom{a}}$ 2*N*  $\delta \bar{x}=% {\textstyle\sum\nolimits_{\alpha}} e_{\alpha}/2\pi\varepsilon g_{\alpha}\bar{x}$ *s*  $\overline{\phantom{a}}$ *N*

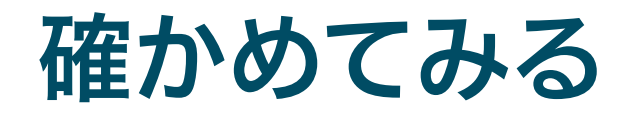

### $000$

```
$ cat StandardError.C
void StandardError() {
  const Int_t kSampleSize = 10000;
  const Int_t kRepeat = 10000;
 const Double_t kMean = 0.;
  const Double_t kSigma = 1.;
 TH1D* hMeanError = new TH1D("hMeanError", "; <#it{x}>", 100, -0.05, 0.05);
  TH1D* hStdDevError = new TH1D("hStdDevError", ";#it{#sigma}_{#it{x}}", 100, -0.05, 
0.05);
 for(Int_t i = \theta; i < kRepeat; i++){
   TH1D \overline{h}("", "", 100, -5, 5);
    for(Int_t j = 0; j < kSampleSize; j++){
      Double_t x = gRandom->Gaus(kMean, kSigma);
     h.Fill(x); }
   hMeanError->Fill(h.GetMean() - kMean);
   hStdDevError->Fill(h.GetStdDev() - kSigma);
 }
 TCanvas* can = new TCanvas("can", "can", 1200, 600);
  can->Divide(2, 1, 1e-10, 1e-10);
 can>\cdotscd(1);
  hMeanError->Draw();
 can>\cdotscd(2);
  hStdDevError->Draw();
}
                                   \bf{0} 平均 \mu = 0、標準偏差 σ = 1
                                   ❷ 真の値からどれだけずれたかを詰めるヒストグラム
                                   ❸ \mu = 0、σ = 1 で乱数を 10,000 回生成
                                   ❹ 標本で得られた x̅ とσx の、真値との差を詰める
                                                            これも 10,000 回繰り返し
                                   ❺ Draw する
```
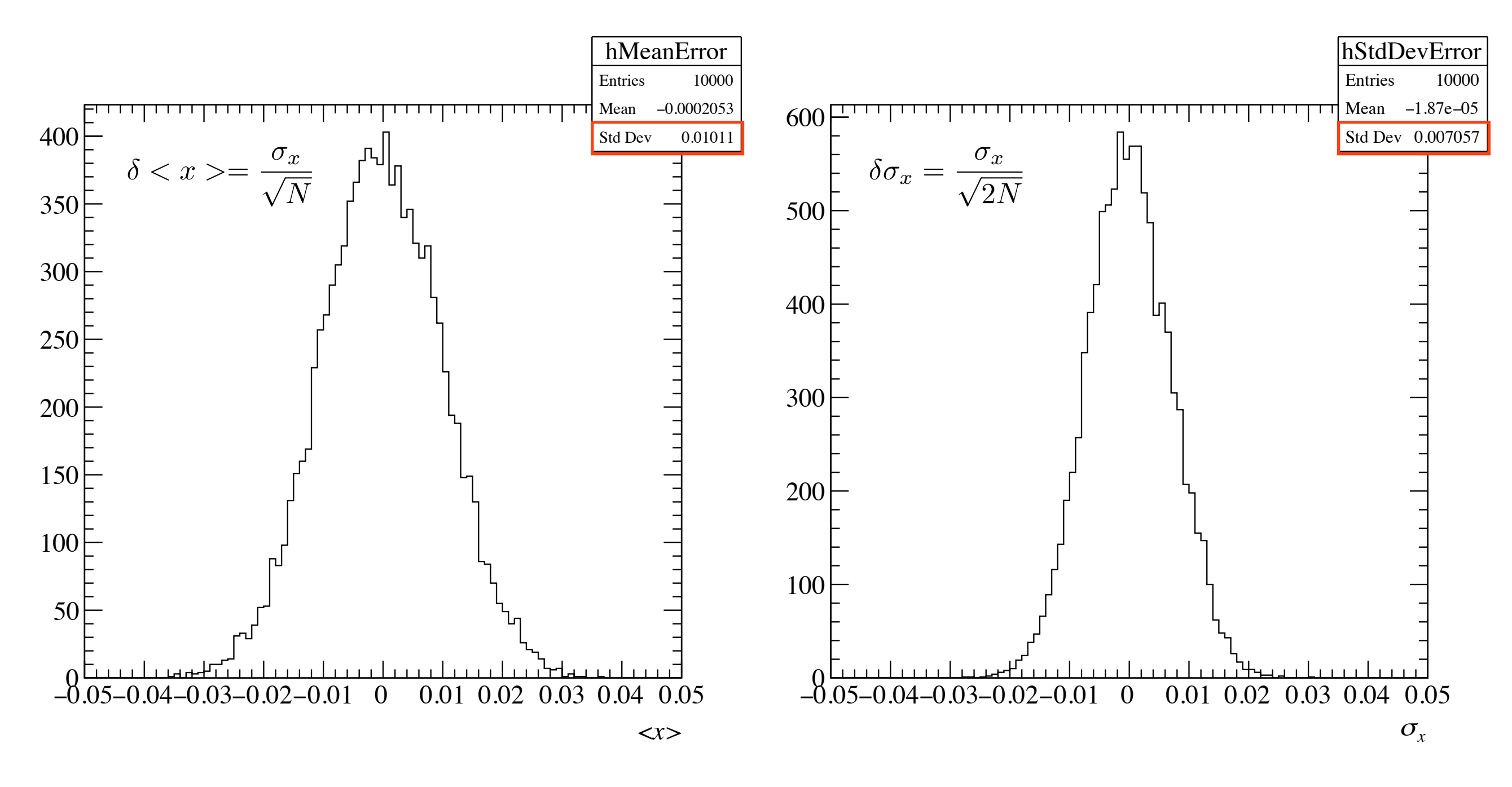

- $\sigma$ <sub>x</sub>/ $\sqrt{N}$  = 1/100 = 0.01
- $\sigma$ <sub>x</sub>/ $\sqrt{2}$ N = 1/(1.4… × 100) = 0.0707
- 誤差の範囲で一致している  $\frac{\Box}{\Box}$

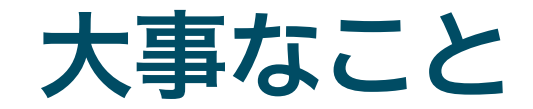

- 通常の測定は母集団から標本を抜き出しているだけ
- 真の分布は知りえないので標本から推定する
- 平均値や標準偏差は、標本から計算されたもの
	- ‣ 真の平均値からの誤差は σx/√N
	- ‣ 真の標準偏差からの誤差は σx/√2N

- ある確率分布に従う測定があった場合、統計誤差はその 分布の標準偏差
- 多数の測定から平均値を求める場合は、統計誤差は  $\sigma$ <sub>x</sub>/ $\sqrt{N}$

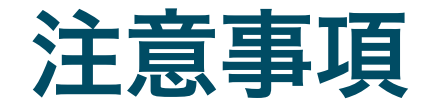

- 実際に実験データを解析する場合、真に正規分布である ことはほとんどない
	- ‣ 正規分布は正負の無限大の値を取りうるが、実際の測定でそ のような値は取りえない
	- ‣ 光電子増倍管の出力波高を正規分布と仮定することがある が、負のゲインはありえない

ROOT で横軸の表示範囲を変更すると、平均値や標準 偏差が表示範囲のみで再計算される

# ポアソン分布 (準備間に合わず)

フィッティング

### ヒストグラムのフィッティング

- ■実験で得られたヒストグラム から物理量を抜き出すとき、 単純な 1 つの正規分布である ことは少ない
	- ▶ 複数のピークの存在するデータ
	- ▶ バックグラウンドを含むデータ

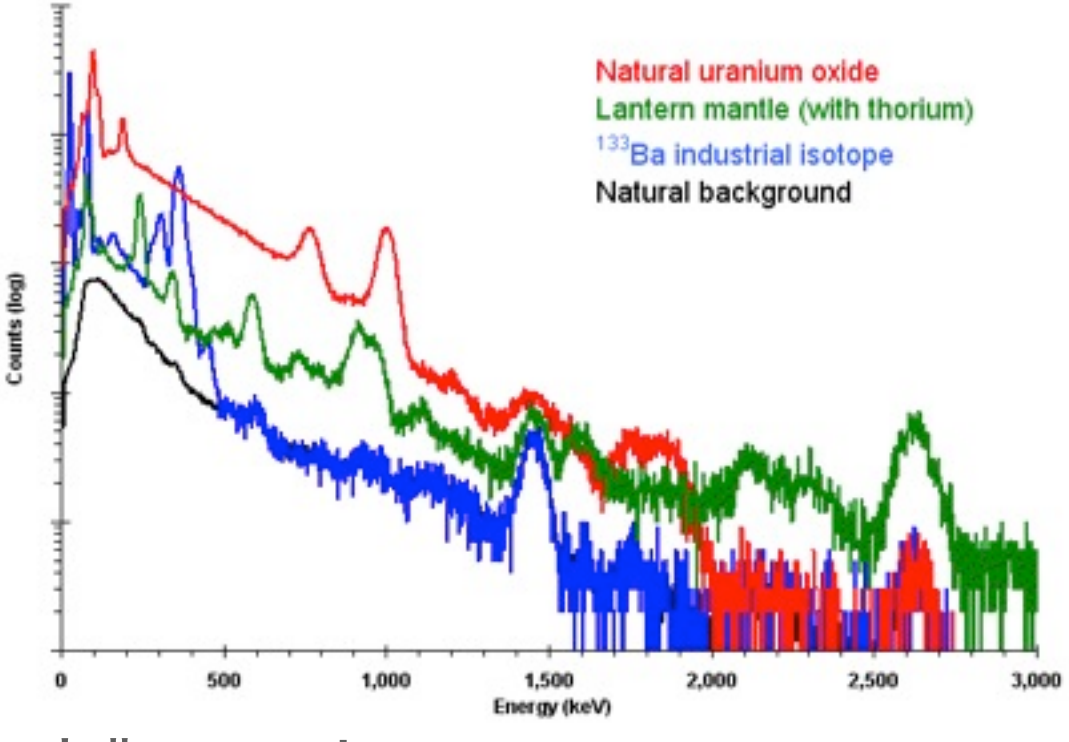

出典 Amptek <http://amptek.com/products/gamma-rad5-gamma-ray-detection-system/>

■ヒストグラムをよく再現するモデル関数を作り、フィッ ティング(fitting、曲線のあてはめ) を行うことで変数 (parameter) を得る

### 単純な例

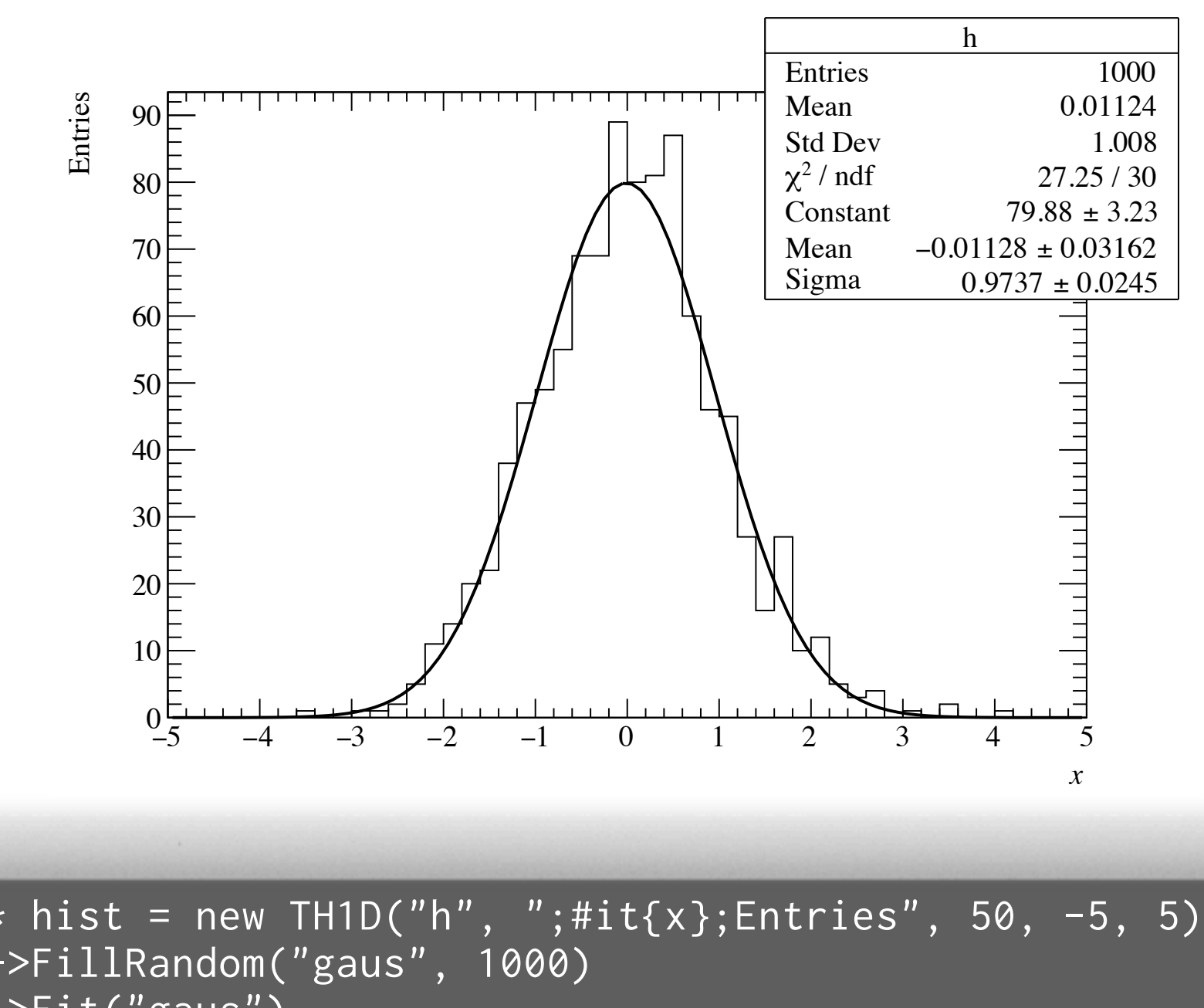

 $000$ 

root  $\boxed{0}$  TH1D\* hist = new TH1D("h", ";#it{x};Entries", 50, -5, 5) root [1] hist->FillRandom("gaus", 1000) root [2] hist->Fit("gaus") FCN=27.2533 FROM MIGRAD STATUS=CONVERGED 60 CALLS 61 TOTAL EDM=1.22437e-07 STRATEGY= 1 ERROR MATRIX ACCURATE EXT PARAMETER STEP STEP FIRST NO. NAME VALUE ERROR SIZE DERIVATIVE 1 Constant 7.98846e+01 3.22837e+00 6.64782e-03 -1.29981e-05 2 Mean -1.12836e-02 3.16206e-02 8.19052e-05 -1.55071e-02 3 Sigma 9.73719e-01 2.44588e-02 1.69219e-05 -7.15963e-03

 $\blacksquare$ 

詳細

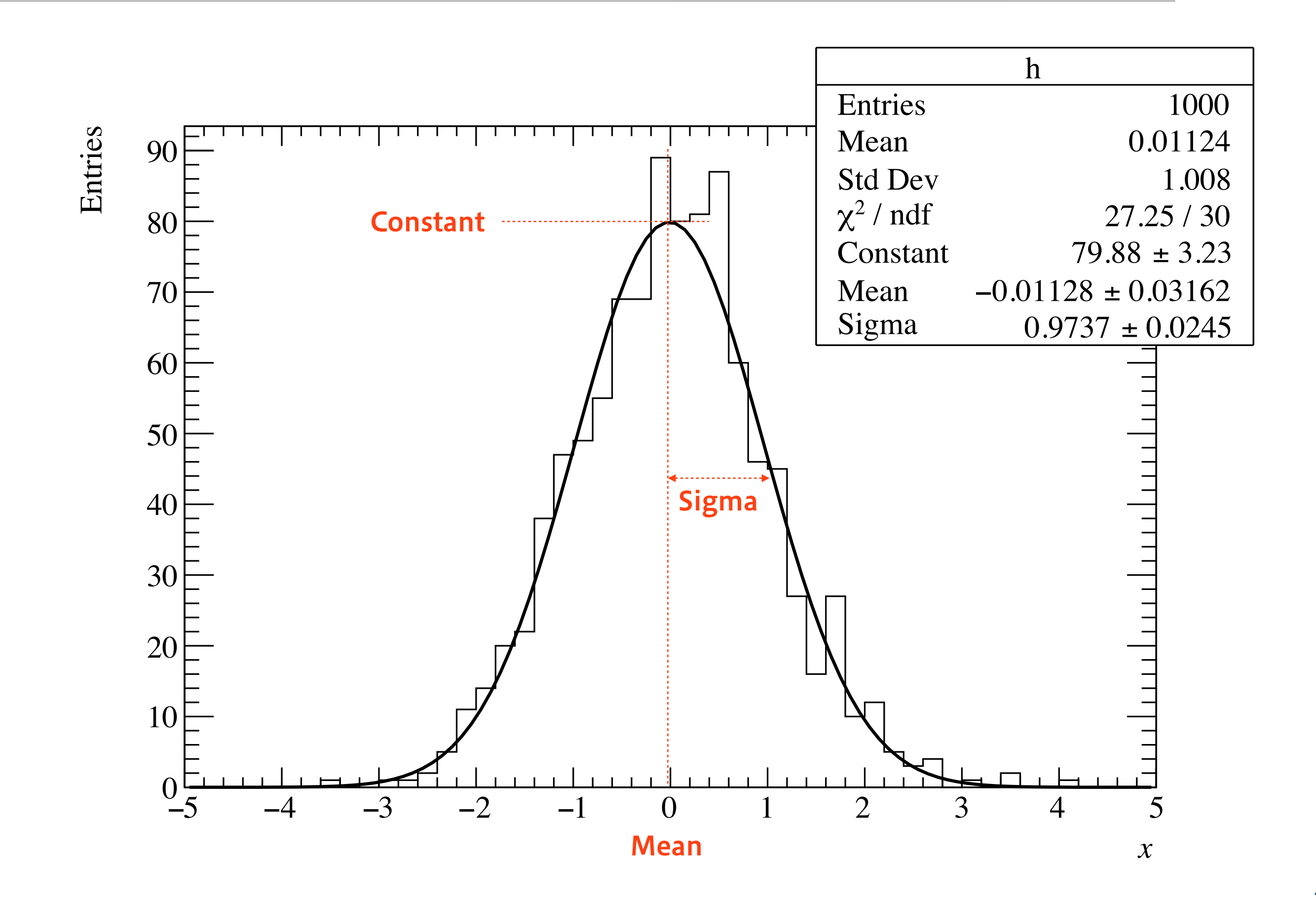

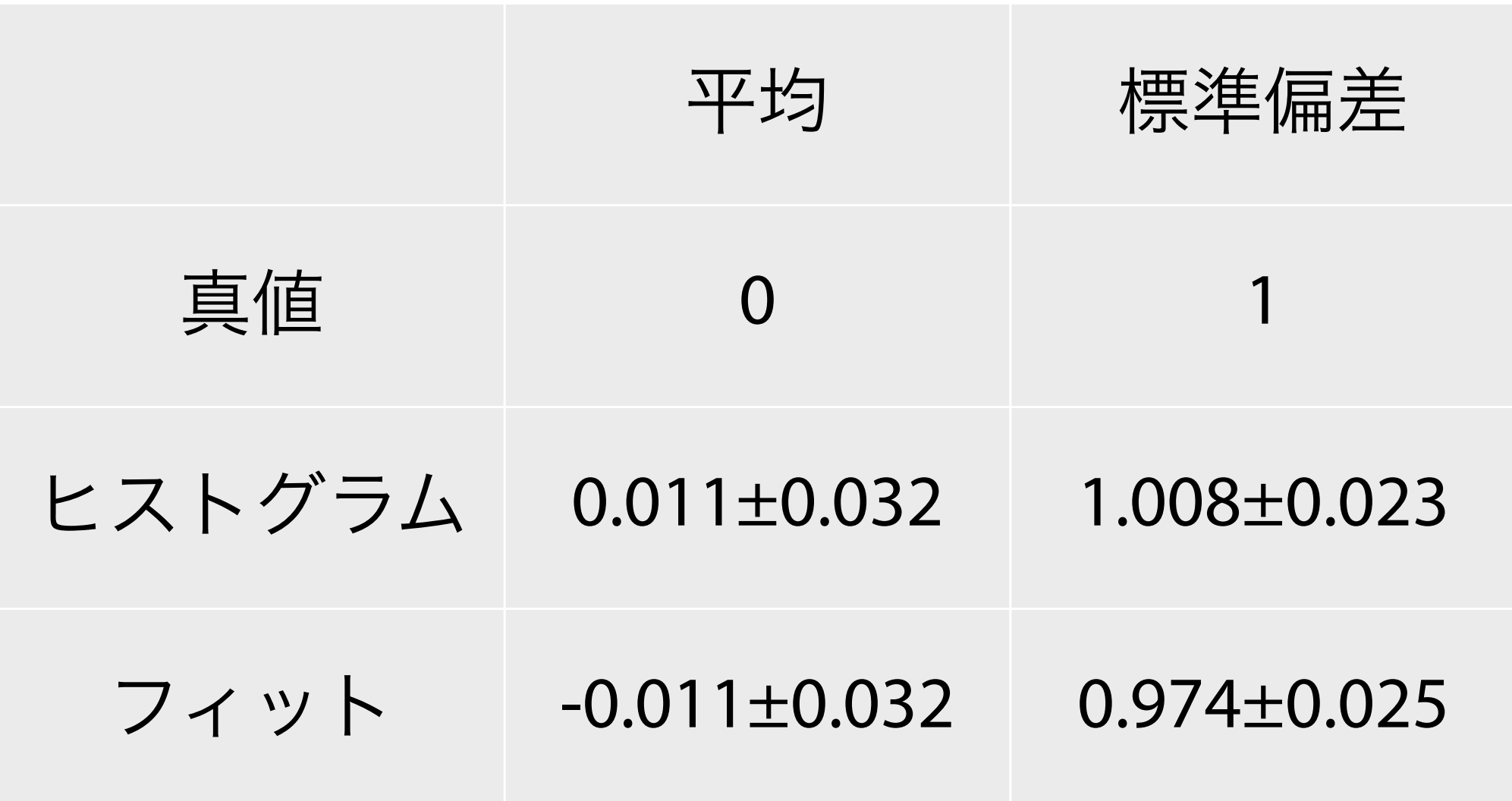

- 両者とも誤差の範囲で真値を推定できている
- 誤差の大きさは両者で同程度

### ROOT は内部で何をしているか

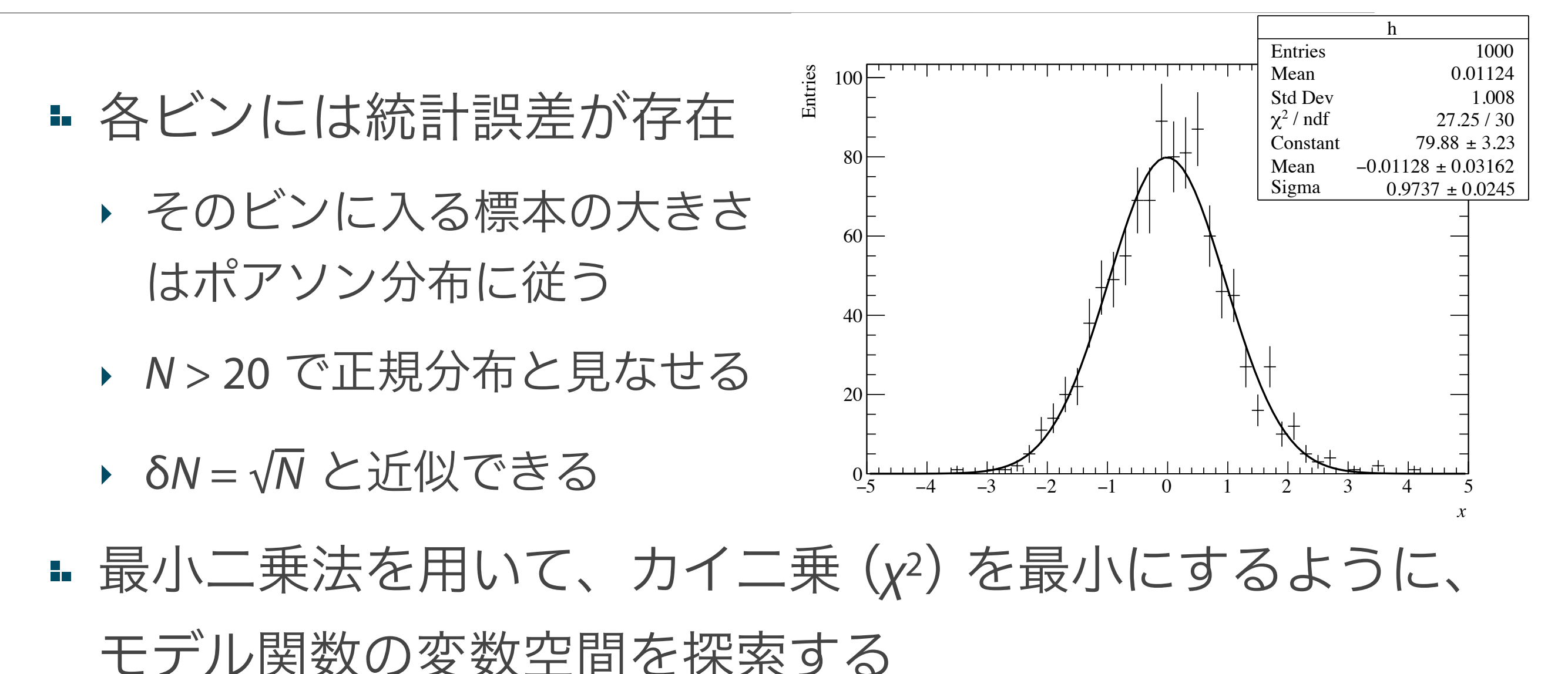

xi : ビンの中心値 yi : 各ビンの計数 f(xi) : xi におけるモデル関数の値 δyi : yi の誤差 N - 変数の数 : 自由度 ν  $\chi^2 = \sum$ *N i*=1  $(y_i - f(x_i))^2$  $\delta y_i^2$ 

■この値はカイ二乗分布と呼ばれる確率密度関数に従う

### **χ2** を最小にする理由

- ■最も尤もらしいモデル関数は、測定されたデータ値の分 布が最も生じやすい関数のはずでる
	- ‣ 各データ点の誤差 (ばらつき) は正規分布に従うとする
	- ‣ 各データ点の値が出る確率の積が、手元の標本になる確率に なると見なす  $\rm Prob.\propto \prod$ *N i*=1 1  $\sqrt{2\pi \delta y_i^2}$  $\exp \left[-\frac{(y_i - f(x_i))^2}{2\delta u_i^2}\right]$  $2\delta y_i^2$  $\overline{\phantom{a}}$  $\propto \exp \Bigg[ \sqrt{ }$ *N i*=1  $(y_i - f(x_i))^2$  $2\delta y_i^2$  $\overline{\phantom{a}}$  $=\exp(-\chi^2)$

· 結局、 χ2 を最小にするのが、確率最大になる

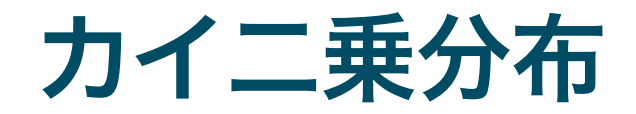

### ■ 自由度 ν のカイ二乗の値は、カイ二乗分布に従う

$$
P_{\nu}(\chi^2) = \frac{(\chi^2)^{\nu/2 - 1} e^{-\chi^2/2}}{\Gamma(\nu/2)2^{\nu/2}}
$$

### カイ二乗分布と p 値

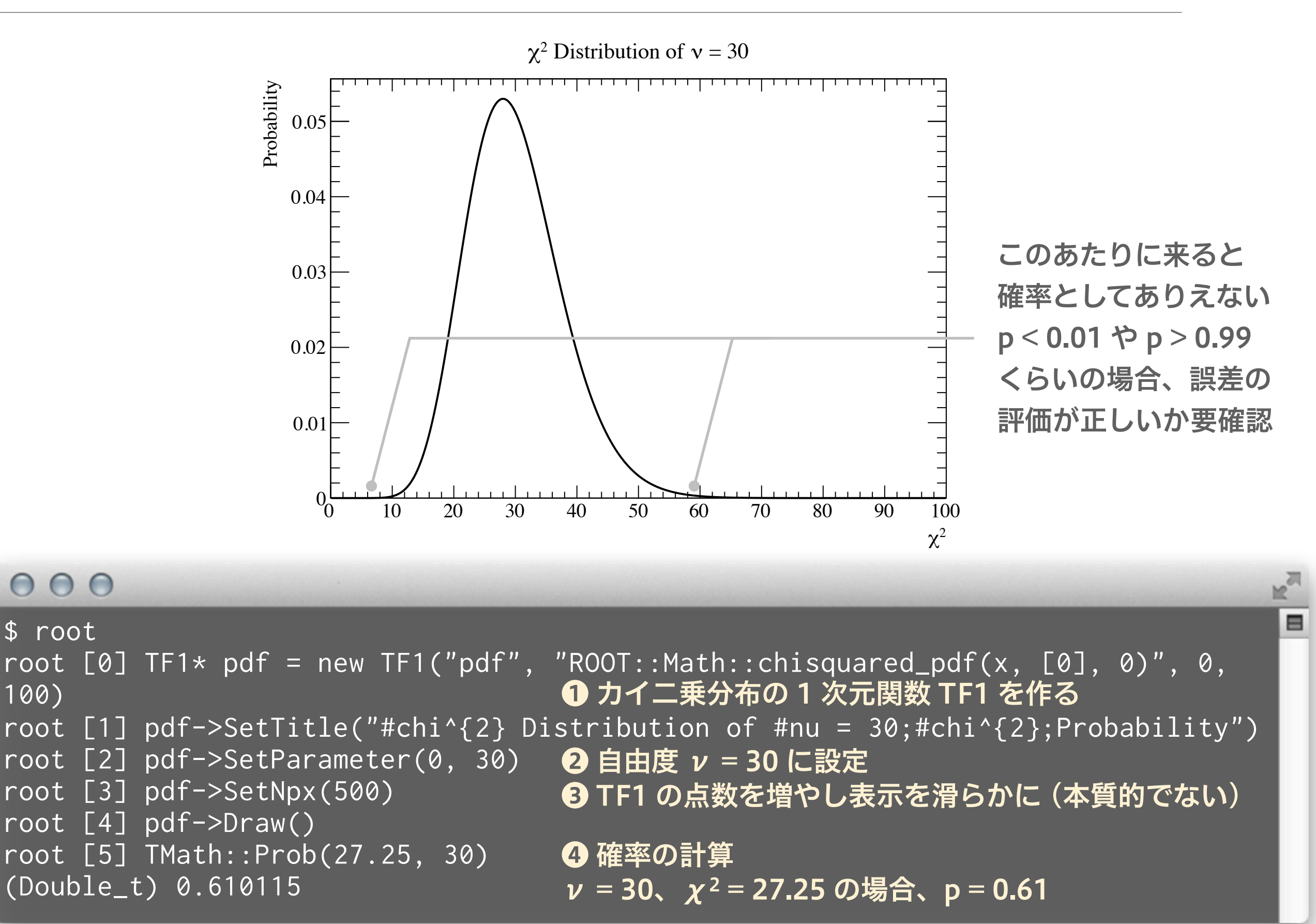

### モデル関数に比べてビン幅が広過ぎる場合

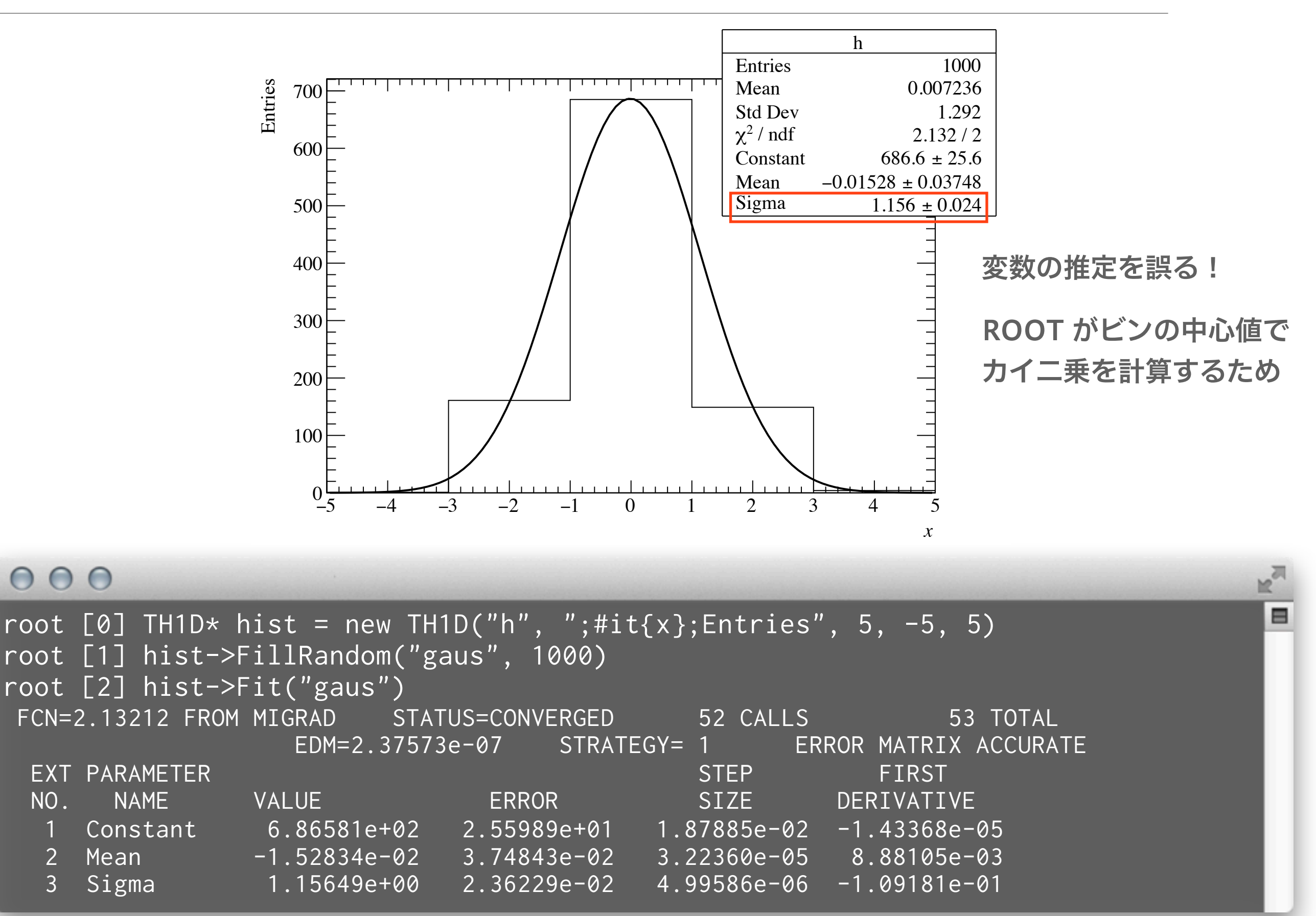

## "i" (integral) オプションを使う

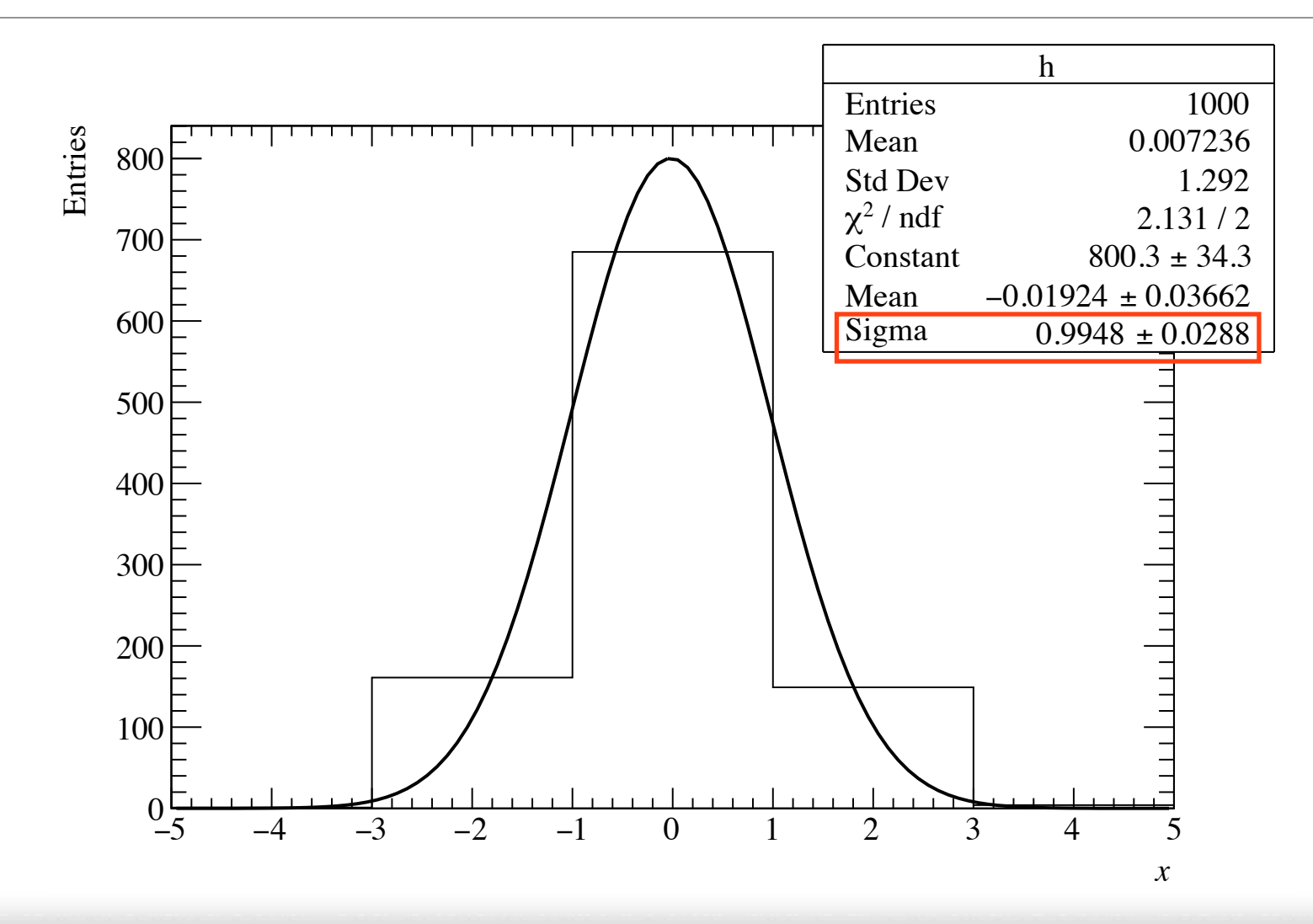

 $000$ 

root  $[0]$  TH1D\* hist = new TH1D("h", ";#it{x};Entries", 5, -5, 5) root [1] hist->FillRandom("gaus", 1000) root [2] hist->Fit("gaus", "i") FCN=2.13123 FROM MIGRAD STATUS=CONVERGED 104 CALLS 105 TOTAL EDM=2.22157e-07 STRATEGY= 1 ERROR MATRIX ACCURATE EXT PARAMETER STEP STEP FIRST NO. NAME VALUE ERROR SIZE DERIVATIVE 1 Constant 8.00322e+02 3.43377e+01 2.18847e-02 -1.06589e-05 2 Mean -1.92391e-02 3.66159e-02 3.15299e-05 -1.19143e-03 3 Sigma 9.94826e-01 2.88088e-02 5.67273e-06 -9.54913e-02 "i" を追加

⊟

# 実験室におけるデータ例

### 正規分布でのフィット例

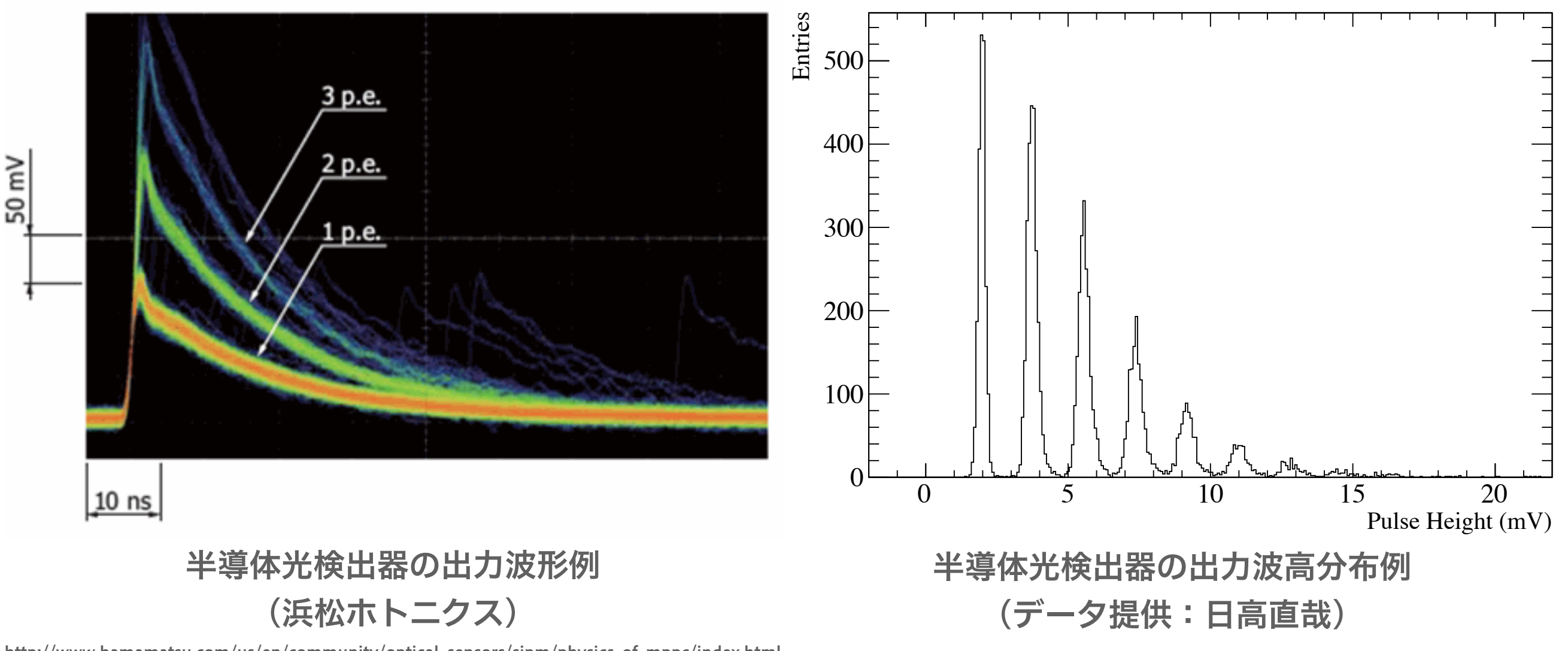

[http://www.hamamatsu.com/us/en/community/optical\\_sensors/sipm/physics\\_of\\_mppc/index.html](http://www.hamamatsu.com/us/en/community/optical_sensors/sipm/physics_of_mppc/index.html)

- 光検出器の出力電荷や波高分布は、正規分布でよく近似できる場合が多い
- 半導体光検出器の場合、光電変換された光電子数に比例して波高が綺麗に 分かれる
- 光電子数分布や利得 (gain) の評価に正規分布でのフィット

### 複数の正規分布によるフィットの例

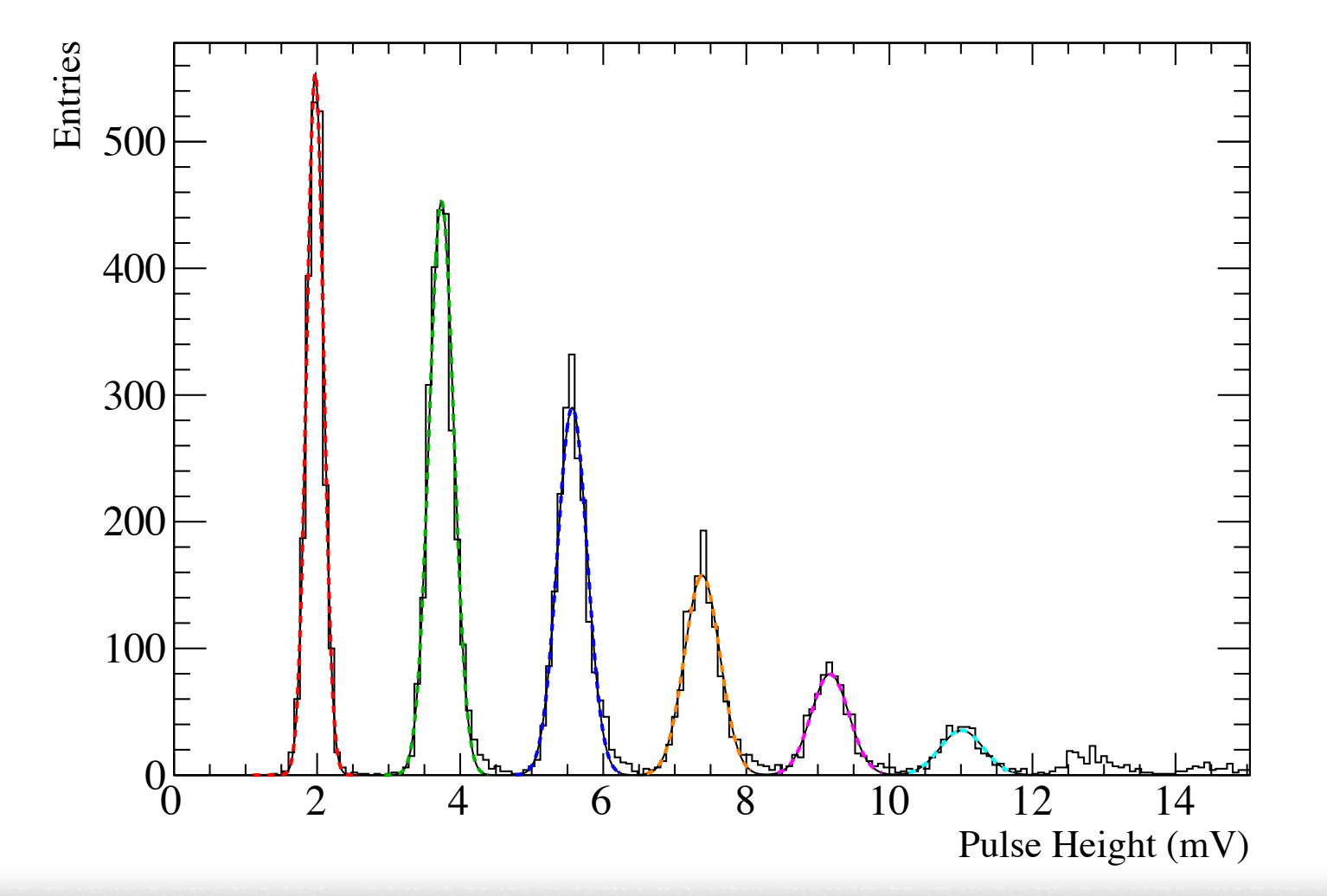

### $000$

\$ root root [0] .x MppcFit.C  $\mathbb{R}^{\overline{d}}$ 

⊟

### ヒストグラムとは何か

- TH1 を使った ROOT でのヒストグラムの例
- 正規分布
- カイ二乗分布と確率
- ROOT での 1 次元ヒストグラムのフィッティング

■分からなかった箇所は、各自おさらいしてください